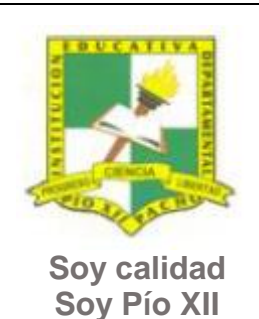

Pacho, Cundinamarca

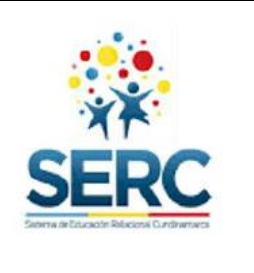

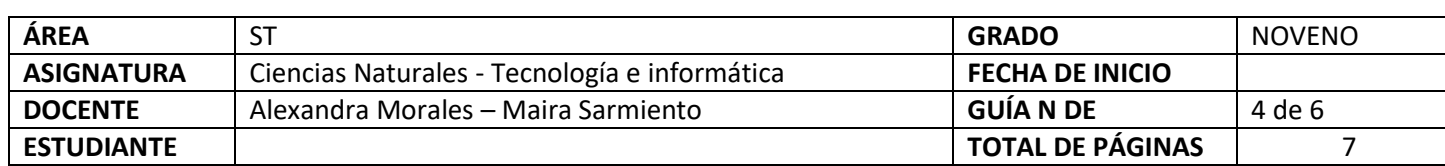

TEMA SERC: ¿De qué estamos hechos? Notas estamos hechos?

**En el 2022 ciencias y tecnología (ST) se han unido, debes trabajar únicamente 6 guías para las dos asignaturas, así que aprovecha los tiempos de estas dos clases para trabajar esta guía.**

### **Construcción de sentido**

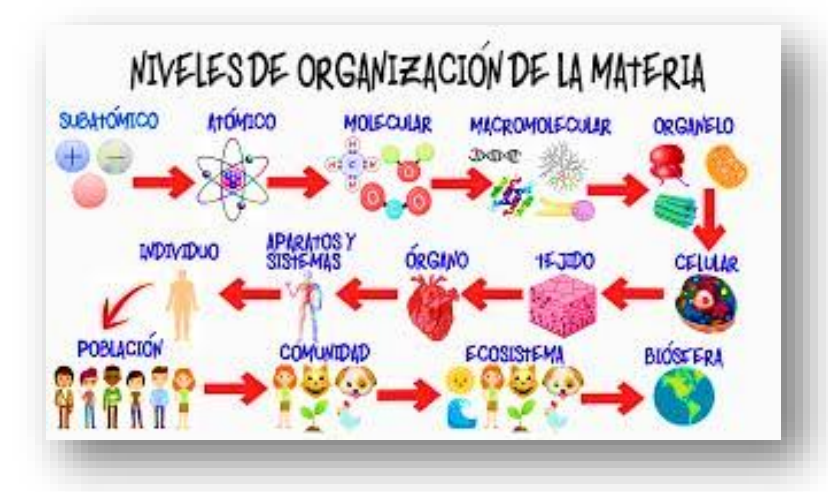

Y… ¿QUE FORMA LA MATERIA? :" LOS ÁTOMOS", tomemos por ejemplo una pared, está formada por bloques, los bloques están formados por arena, cemento y piedras pequeñas. Si nos fijamos en un granito de arena, éste se compone de otras partículas minúsculas llamadas MOLÉCULAS que están formadas por grupos de ATOMOS.

La fuerza entre los átomos es la razón por la cual el agua cambia de estado. Si la fuerza entre sus átomos es grande, el agua es sólida como el hielo. Si la fuerza entre sus átomos es débil, el agua se convierte en vapor.

Tomado de:<https://www.monografias.com/>

Página **1** de **7**

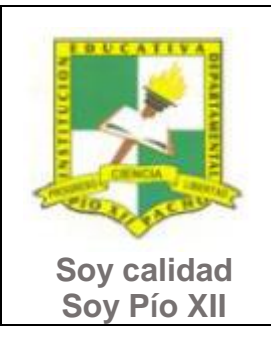

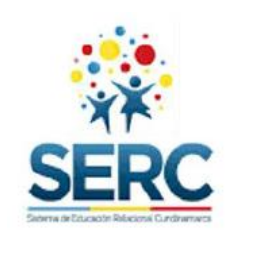

Pacho, Cundinamarca

### **Habilidad a desarrollar**

- Puedo abstraer las ideas más importantes de los temas tratados a partir de los anexos de la guía.
- Soluciono problemas de acuerdo a las actividades o situaciones planteadas.
- Transfiero lo aprendido en clase de tecnología a cualquier otra área o entorno.
- Explico cómo se forman las sustancias a partir de los enlaces entre los elementos que se encuentran agrupados en un sistema periódico llamado Tabla Periódica.

#### **Habilidades específicas**

Ubico y caracterizo los elementos en la Tabla Periódica con relación a su número atómico.

Reconozco la estructura del átomo usando modelos y representaciones.

Relaciono la ubicación de los elementos en la Tabla Periódica explicando la variación que tienen las propiedades con relación a su grupo y periodo.

Reconozco la evolución del átomo y la relación que tiene con la organización de la Tabla Periódica.

Uso herramientas de pensamiento para dar a conocer la información relacionada con el tema tratado.

#### **Conocimientos**

- Herramientas de pensamiento y aplicaciones tecnológicas.
- Evolución del modelo atómico.
- Tabla periódica
	- o Metales, no metales y metaloides
	- o Número atómico
	- o Grupos y periodos
- Enlace químico y tipos de enlaces.
	- o Modelo de Lewis
	- o Electronegatividad.
	- o Electrones de valencia.

#### **Cuando finalices esta guía se espera que puedas:**

- Utilizar diversas herramientas informáticas para presentar información referente al tema tratado.
- Comprender la organización de la Tabla Periódica y la importancia que esta tiene en la formación de compuestos.
- Reconocer los tipos de enlace y la importancia que estos tienen en la formación de compuestos.

#### **Recursos para el desarrollo del tema:**

Documentos: Listas de chequeo, material líneas de tiempo, mapa mental.

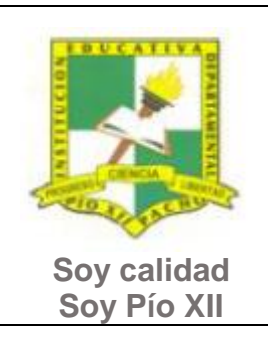

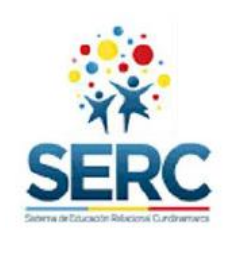

Pacho, Cundinamarca

- Documentos: LA MATERIA Y SUS PROPIEDADES 1, CLASES DE MATERIA 2.
- Videos: MODELOS ATÓMICOS 3, Historia y Organización Tabla Periódica 4, Clases\_de\_enlaces\_y\_propiedades 5.
- Video: Modelo atómico y configuración 6, Configuración electrónica 7.

### **ETAPAS DE APRENDIZAJE**

### **Punto de partida**

**Realiza las actividades y contesta las preguntas sin la ayuda de libros o internet "no copies de ningún lado" quiero saber qué conoces sobre este tema** 

- 1. Realiza un audio donde leas esta guía en su totalidad, de allí escoge y escribe una lista de palabras clave relacionadas con el tema que se trabaja en esta guía (mínimo 12 palabras).
- 2. Realiza la siguiente actividad **sin preguntar a nadie ni mirar en ningún documento o Internet**. Busca aproximadamente 10 palabras que creas están relacionadas con el tema de la guía y llena el cuadro que se encuentra a continuación de la sopa de letras.

CONJUNTOMFHUWTQ S M H Y D M N F J O L N U O X O U T Q Z I E K N R Q I O A C T E B F O L A E M E V E N F S J N E M U U N E K R A E  $\mathbb{R}$  $F$ CÁDIJYMATLERELB T T Z M Y Y E T R A R S L T E VOIBCKNEÓFGOEYC S M D O J C T R N C Í L C E Q L O E L Q Q O I I A A W T N U F K A O O G R A V D U B Ó L I K D Q C O M P U E S T O N A M F U E R Z A T J Z U F D V C I MOLÉCULANWRSUEC P R O T Ó N W O A I O V I Q A

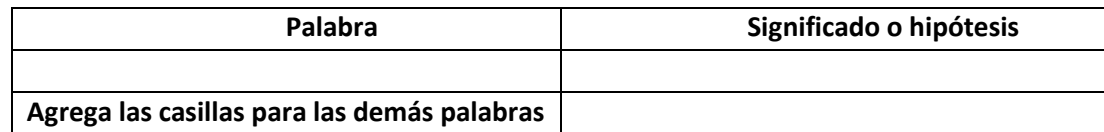

3. Ahora debes proponer tu meta de aprendizaje, planear los tiempos y fechas en que te propones entregar el trabajo en cada una de las etapas.

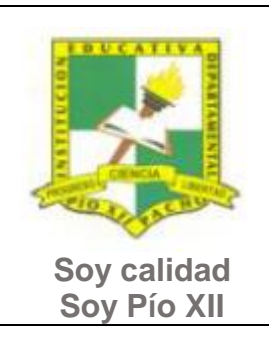

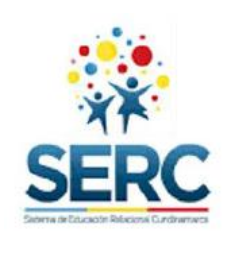

Pacho, Cundinamarca

## **Recuerda** que la meta debe tener un **¿Qué?**, un **¿Cómo?** y un **¿Para qué?** Ejemplo: **Conocer las etapas del proceso tecnológico a través de la información que brinda la guía para poder dar solución a problemas del día a día.**

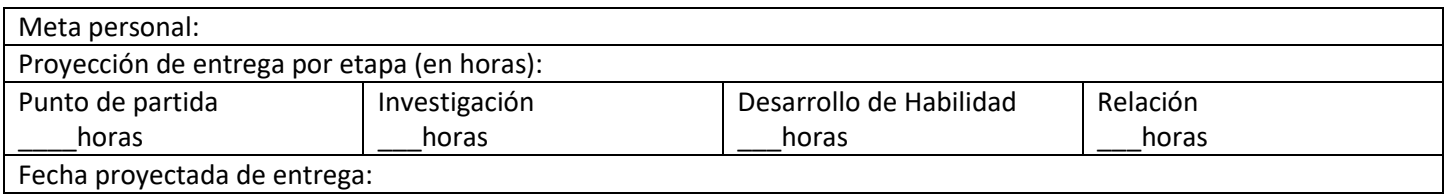

### **Investigación**

En esta etapa, tendrás la oportunidad de conocer información relacionada con el uso de Word. Realiza las siguientes actividades y si tienes dudas o dificultades consulta a tu analista.

- 1. Revisa el documento **LA MATERIA Y SUS PROPIEDADES 1** que se encuentra en la carpeta INVESTIGACION de la guía 4. Realiza un mapa mental con esa información (si no recuerdas como hacer un mapa mental revisa la información que está en la carpeta INVESTIGACION- MAPA MENTAL, evalúa tu trabajo con la lista de chequeo).
- 2. Realiza un audio donde leas el documento **CLASES DE MATERIA 2**, ten en cuenta esta información para realizar un trabajo en Desarrollo de Habilidad.
- 3. Revisa el video **MODELOS ATÓMICOS 3** que se encuentra en carpeta de INVESTIGACION de la guía 4, con la información que allí se encuentra llena el siguiente cuadro.

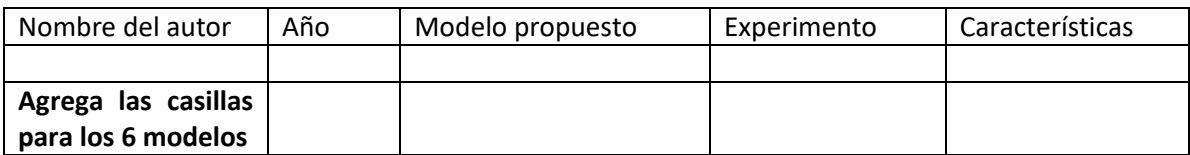

- 4. Realiza una línea de tiempo utilizando una herramienta digital para organizar la información que encuentras en el video **Historia y Organización Tabla Periódica 4** de la carpeta de INVESTIGACION (si no recuerdas o no sabes cómo hacer una línea de tiempo revisa la información que está en la careta de INVESTIGACION – LINEA DE TIEMPO).
- 5. Teniendo en cuenta el video **Clases de enlaces y propiedades 5**, realiza diapositivas con cuadros similares a los que se muestra en las imágenes de la siguiente página, presenta dos ejemplos diferentes a los que se muestran en el video.

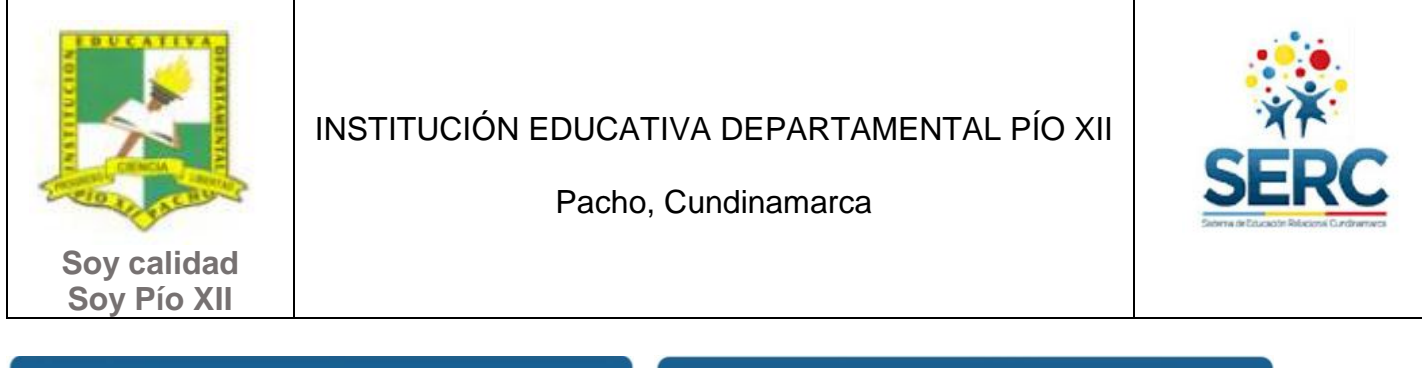

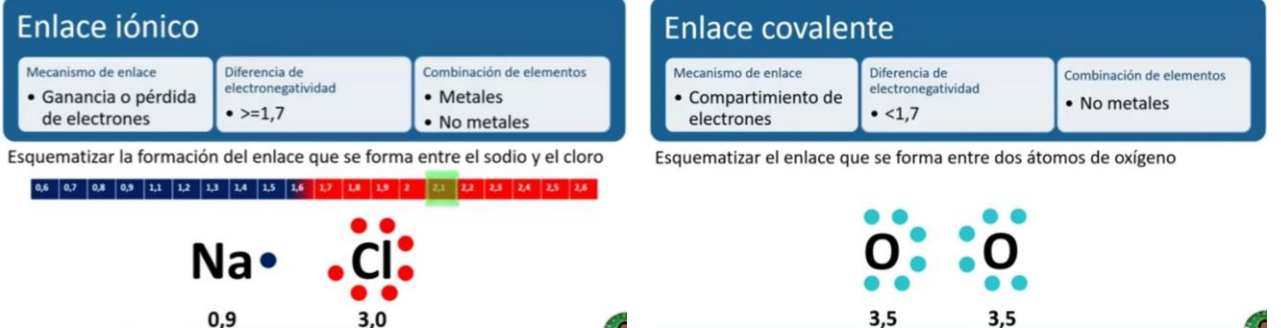

### **Desarrollo de la habilidad**

En esta etapa harás uso de la información vista en la etapa de investigación, si requieres ayuda u orientación comunícate con tu analista.

- 1. Revisa los videos:
	- Modelo atómico y configuración 6
	- Configuración electrónica 7

Diseña en ¼ de cartulina el diagrama de las diagonales o Möller, asígnale colores diferentes a cada nivel, subnivel y orbital. Prepara con este material la sustentación en ciencias, debes explicar el uso del diagrama y su ubicación dentro de la misma. **Para hacer este punto pregunta a tu analista de ciencias con cuál elemento debes trabajar.**

#### **Relación**

En esta etapa aplicarás los nuevos aprendizajes a tu realidad (harás una transferencia de conocimientos a otros entornos), evaluarás tu proceso durante las etapas anteriores y tu disposición de trabajo en general.

- 1. Diseña un cubo teniendo en cuenta las siguientes instrucciones:
- Realiza su desarrollo y ármalo como se muestra en la figura, cada cara debe tener un tamaño de 10 cm X 10 cm.

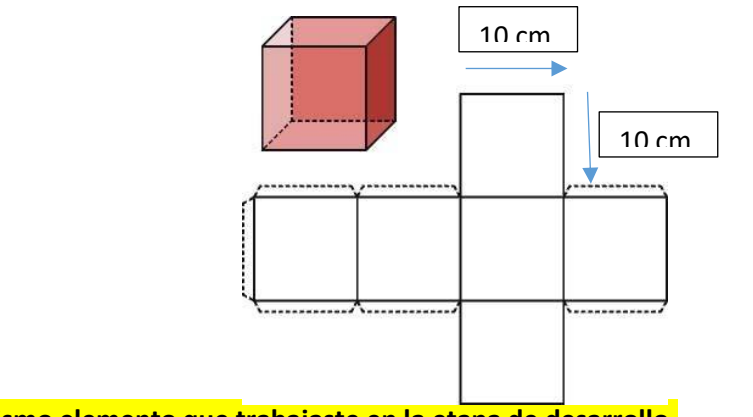

**Utiliza el mismo elemento que trabajaste en la etapa de desarrollo.** 

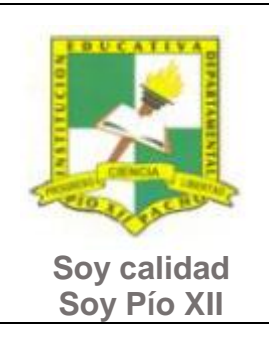

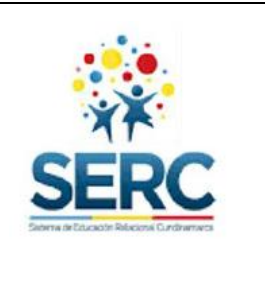

Pacho, Cundinamarca

 El cubo deberá tener el **color del grupo** al cual pertenece el elemento, para esto ten en cuenta la siguiente imagen.

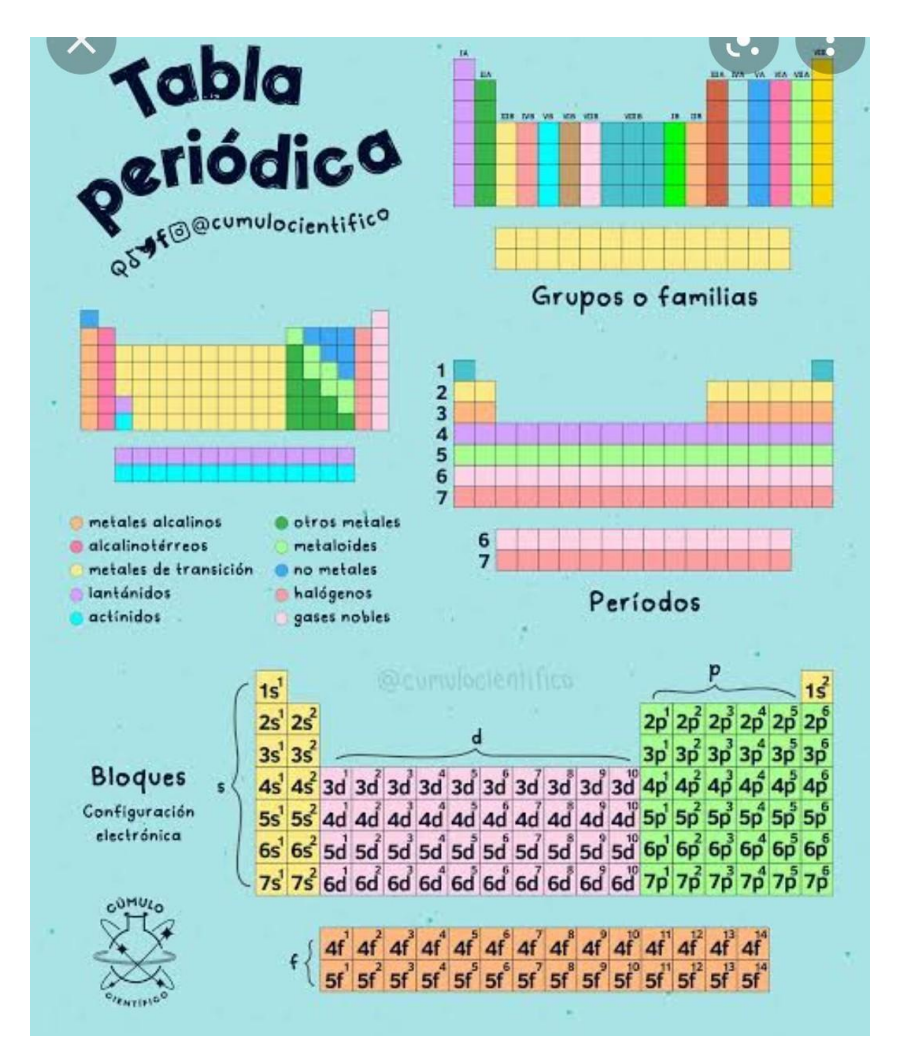

 La cara del frente deberá tener el color del periodo al que corresponde el elemento con la información correspondiente a este. Ten en cuenta el siguiente ejemplo.

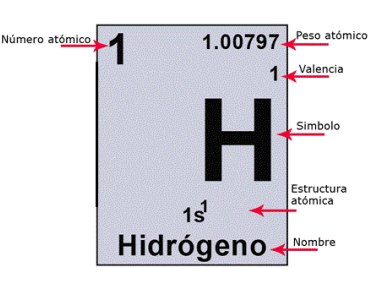

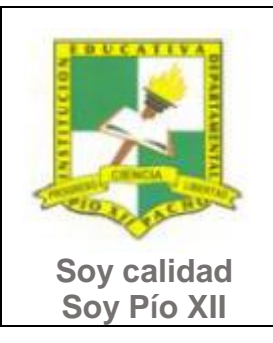

Pacho, Cundinamarca

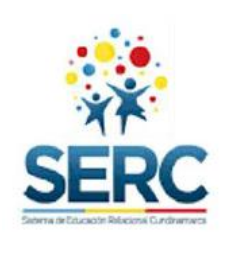

2. Responde la lista de chequeo de autoevaluación.

**Ahora es el momento de evaluar tu meta:** Retoma tu meta y valida si esta fue alcanzada o no ¿Por qué?

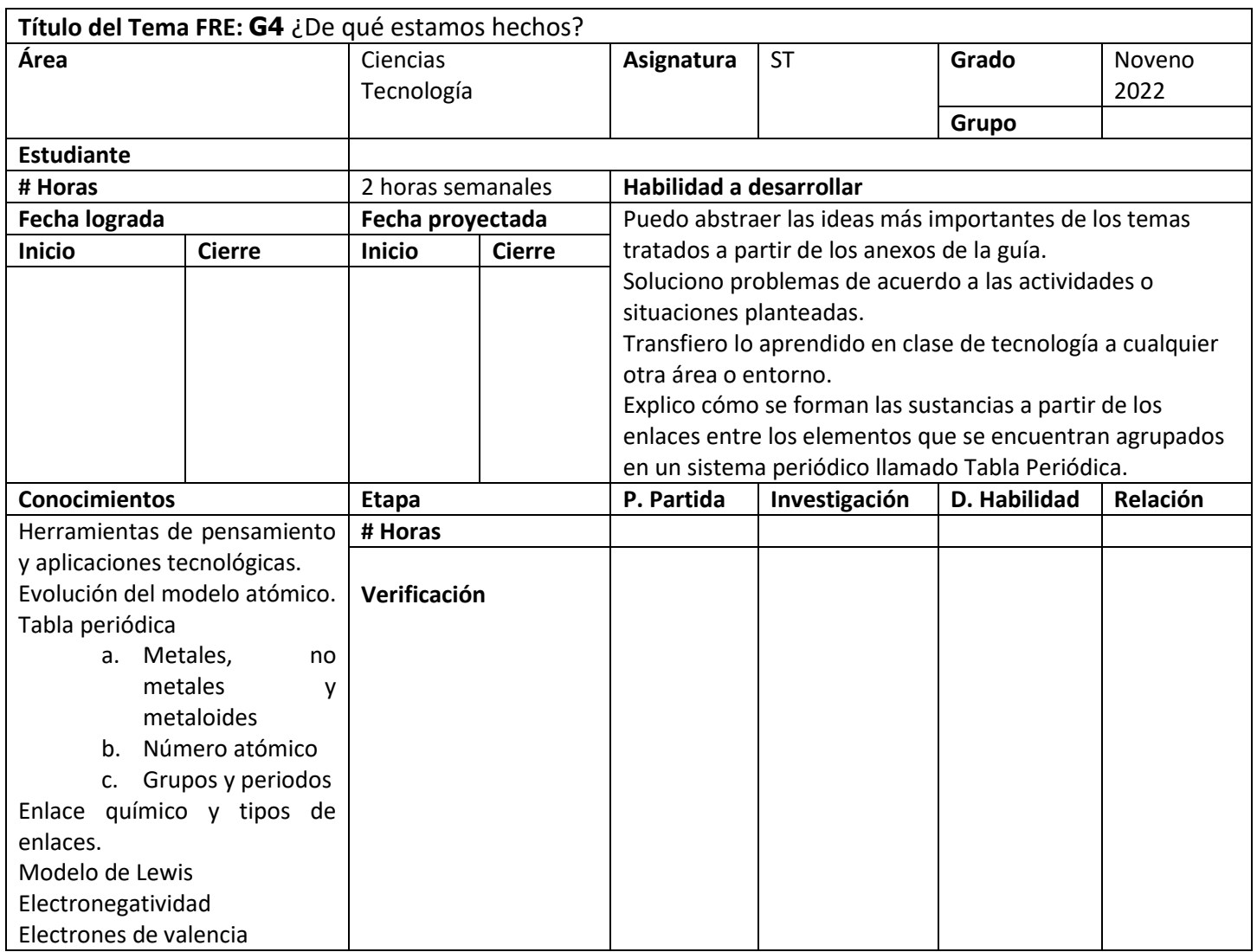